# File Beamer Crack Free [Win/Mac] [April-2022]

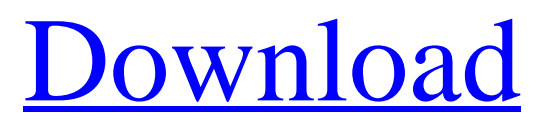

## **File Beamer Crack + [Mac/Win]**

File Beamer Serial Key is a file transfer tool that allows you to send files directly to a target computer by inserting its IP address and port number. File Beamer For Windows 10 Crack is a simple to use tool that allows you to transfer files between two computers in a simple manner. It works on the very simple principle of sending files directly to a target computer after inserting its IP address and port number. The application creates a direct connection between the two which means that you don't have to waste time on any kind of elaborate configuration process. File Beamer displays a user-friendly interface which along with the simple manner of the transfer makes it even more practical. You get a tabbed structure with sections for sending and receiving files, as well as an activity log. To send a file, you need to enter the target IP address, port number and choose a file from your computer. In case the receiver is using a router connection or is behind a firewall, you have the possibility to reverse the connection so that user can initiate the connection. The same technique is applied for when you are the receiver and are using a connection with a firewall. The transfer speed depends on the file size and while you're waiting, you get to view a progress bar along with a kB/s indicator. File Beamer is a lightweight application when it comes to configuration and settings. Besides being able to reverse the connection, you can also set the connection timeout and that's just about it. In closing, File Beamer si by all means a practical and reliable tool that you can use to easily transfer any file from one system to another and since it's open source, you have the freedom to enhance it anyway you see fit. File Beamer Download: FreeFileBeamer is an easy-to-use file transfer program (FileBeamer) with the ability to back up files to the cloud. FileBeamer is free, open source file transfer software that allows you to transfer files between computers. Because FileBeamer is a free, open source, peer-topeer file transfer program, there is no need for special servers, sharepoint, java or other infrastructure, which makes it compatible with every Windows or Mac computer. As a result, FileBeamer is always a good choice for file transfer in between your own desktop computers, between your personal computers and computers on the go. In addition, FileBeamer is able to integrate with Dropbox, Google Drive, FTP servers, and other

### **File Beamer Crack For Windows 2022 [New]**

File Beamer is a simple to use tool that allows you to transfer files between two computers in a simple manner. It works on the very simple principle of sending files directly to a target computer after inserting its IP address and port number. The application creates a direct connection between the two which means that you don't have to waste time on any kind of elaborate configuration process. File Beamer displays a user-friendly interface which along with the simple manner of the transfer makes it even more practical. You get a tabbed structure with sections for sending and receiving files, as well as an activity log. To send a file, you need to enter the target IP address, port number and choose a file from your computer. In case the receiver is using a router connection or is behind a firewall, you have the possibility to reverse the connection so that user can initiate the connection. The same technique is applied for when you are the receiver and are using a connection with a firewall. The transfer speed depends on the file size and while you're waiting, you get to view a progress bar along with a kB/s indicator. File Beamer is a lightweight application when it comes to configuration and settings. Besides being able to reverse the connection, you can also set the connection timeout and that's just about it. File Beamer Keywords: file transfer, sending, receiving, drag & drop, reverse connection, ip address, port number, kbps, activity log, connection timeout, file sender but is more massive and cooler, as discussed in. This results in a slightly smaller expansion at low redshifts compared to the one described by. This in turn is reflected in the predicted abundance of satellites at the present time, as follows. 0.5in 0.2in 2.5in 0.5in 0.2in 2.5in The increase in the satellite number is mostly due to the increase in the number of field galaxies seen in the outer regions of the halo, since it is the satellites that are primarily responsible for the decrease in the density field in their vicinity. The overall increase in the satellite abundance over the past 5 Gyr can be accounted for by assuming either an increase in the \$\alpha\$ parameter or by an increase in the formation redshift, or both. However the former increases the satellite numbers at small masses, which is not observed. The latter, although increases the satellite numbers at small masses 09e8f5149f

## **File Beamer Crack Torrent**

Simple file transfer application with the ease of use that comes with using a connection over the internet. Simple interface for configuration, no need for an advanced knowledge Simple connection log to see who sent and who received the file No configuration done after the installation is simple to use You can also reverse the connection and use File Beamer for incoming file transfersQ: node.js websocket server closes the connections after a while I am using the following code to handle an websocket connection. The problem is that when i send a message to the client, the server closes the connection after sometime. const io = require("socket.io").listen(server); io.sockets.on('connection', (socket) => { socket.on('ready', () => { socket.on('login', () => { socket.broadcast.emit(''login'',''logged''); }); socket.on(''disconnect'', () => { console.log("disconnected"); }); }); }); If i try this with socket.io, it works fine. The websocket connection stays open as long as i want. Any ideas what am i missing? A: You're setting socket.on("disconnect",...) without remembering to.unbind(). socket.on("disconnect", () => { console.log("disconnected"); socket.unbind(socket.client); // A new cartoon by Jon Lovitch explores the world of Facebook, a social network that continually shows us how much we have in common with our friends. Lovitch's Facebook, which depicts a world where everything from life to fashion is on display, is like one big "mash up" of Google Maps, OKCupid and Facebook. It is hilarious and thought-provoking, proving that, as one friend puts it, "even the internet itself is becoming less relevant as we all realize that it is just another life form living out its experiences and passing them on to the next."Q: Unable to run some PATCH

### **What's New In?**

File Beamer can be installed and used in 2 ways: 1. If you do not have the need to protect files as it is encrypted, the App provides a public Key ('Passhash-key') to a client to whom you want to transfer files from your protected computer. The App stores this key in your protected computer, so you do not need the key for a 2nd client ever again. 2. If you have a certain private key that only you know, you can install and use it with your app File Beamer in order to transfer your secrets between protected and unprotected computers, while protecting your secrets by using e.g. RSA or AES encryption. It is possible that you connect more than one protected computer to an unprotected computer. As a result, it is necessary to have several keys that you can use to connect protected computers to one unprotected computer. File Beamer is a simple to use tool that allows you to transfer files between two computers in a simple manner. It works on the very simple principle of sending files directly to a target computer after inserting its IP address and port number. The application creates a direct connection between the two which means that you don't have to waste time on any kind of elaborate configuration process. File Beamer displays a userfriendly interface which along with the simple manner of the transfer makes it even more practical. You get a tabbed structure with sections for sending and receiving files, as well as an activity log. To send a file, you need to enter the target IP address, port number and choose a file from your computer. In case the receiver is using a router connection or is behind a firewall, you have the possibility to reverse the connection so that user can initiate the connection. The same technique is applied for when you are the receiver and are using a connection with a firewall. The transfer speed depends on the file size and while you're waiting, you get to view a progress bar along with a kB/s indicator. File Beamer is a lightweight application when it comes to configuration and settings. Besides being able to reverse the connection, you can also set the connection timeout and that's just about it. In closing, File Beamer si by all means a practical and reliable tool that you can use to easily transfer any file from one system to another and since it's open source, you have the freedom to enhance it anyway you see fit.

# **System Requirements:**

Windows 7 / 8 / 8.1 / 10 Dual Core CPU 2 GB RAM 1 GB HDD Space Broadband Internet connection Recommended: Processor: Intel Core i3-3220 Memory: 8 GB RAM Graphics: NVIDIA GeForce GTX 960 DirectX: Version 11 HDD: 16 GB, that the defendants are guilty of a willful and intentional violation of the antitrust laws of the United States and have conspired to restrain and monopolize interstate trade and commerce, and that the plaintiff

<https://haanyaar.com/wp-content/uploads/2022/06/XRedNotebook.pdf>

[https://foam20.com/wp-content/uploads/2022/06/HoneyView\\_\\_Crack\\_\\_For\\_PC.pdf](https://foam20.com/wp-content/uploads/2022/06/HoneyView__Crack__For_PC.pdf)

<https://vineyardartisans.com/artisan-pages/?p=8670>

<http://balancin.click/?p=1860>

<https://ayoikut.com/advert/be-hexeditor-crack-with-full-keygen-pc-windows-latest/>

<https://www.apunkagames.best/wp-content/uploads/2022/06/chacla.pdf>

<https://2figureout.com/wp-content/uploads/2022/06/halleig.pdf>

https://tchatche.ci/upload/files/2022/06/oRwnfTfvLm7VelFLOMcv\_08\_e4cde5960d7d6685b3a27a3a1f04344f\_file.pdf

https://www.myshareshow.com/upload/files/2022/06/LIUII4iU3Xmk23O2JLss\_08\_e4cde5960d7d6685b3a27a3a1f04344f\_file. [pdf](https://www.myshareshow.com/upload/files/2022/06/LIUlI4iU3Xmk23O2JLss_08_e4cde5960d7d6685b3a27a3a1f04344f_file.pdf)

<https://vogblog.wales/wp-content/uploads/2022/06/laurtak.pdf>

[https://www.vakantiehuiswinkel.nl/wp-content/uploads/McAfee\\_VirusScan\\_\\_Crack\\_\\_With\\_Registration\\_Code\\_Final\\_2022.pdf](https://www.vakantiehuiswinkel.nl/wp-content/uploads/McAfee_VirusScan__Crack__With_Registration_Code_Final_2022.pdf) <https://www.5etwal.com/ultraplayer-crack/>

[https://facepager.com/upload/files/2022/06/R7ialYuSzwvxxTrqEFen\\_08\\_e4cde5960d7d6685b3a27a3a1f04344f\\_file.pdf](https://facepager.com/upload/files/2022/06/R7ialYuSzwvxxTrqEFen_08_e4cde5960d7d6685b3a27a3a1f04344f_file.pdf) <https://diontalent.nl/2022/06/08/total-encryption-crack-with-license-code-download/>

<https://rackingpro.com/equitment/3539/>

[https://www.bywegener.dk/wp-content/uploads/2022/06/Happytime\\_RTSP\\_Server.pdf](https://www.bywegener.dk/wp-content/uploads/2022/06/Happytime_RTSP_Server.pdf)

<http://resistanceschool.info/?p=6751>

<https://insenergias.org/wp-content/uploads/2022/06/emimanr.pdf>

[https://dilats.com/wp-content/uploads/2022/06/Bitdefender\\_Ransomware\\_Recognition\\_Tool.pdf](https://dilats.com/wp-content/uploads/2022/06/Bitdefender_Ransomware_Recognition_Tool.pdf)

[https://finggyusa.com/wp-content/uploads/2022/06/UltraButton\\_Crack\\_\\_Free\\_2022.pdf](https://finggyusa.com/wp-content/uploads/2022/06/UltraButton_Crack__Free_2022.pdf)